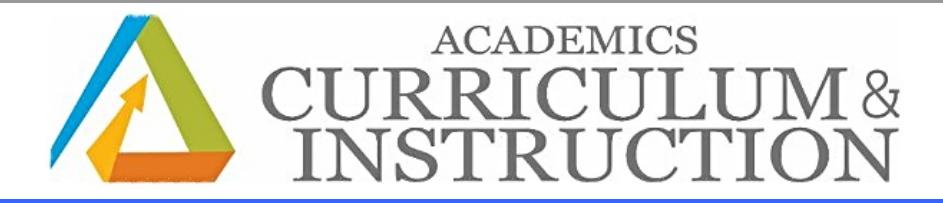

# <span id="page-0-2"></span>Curriculum Newsletter

- A[ssessment](#page-0-0) Calendar
- [Educator's](#page-0-1) Corner
- Student [Opportunities](#page-5-0)
- [SpringBoard](#page-7-0) Writing Workshops
- SEL [Corner](#page-7-1)
- **TDES Weekly [Update](#page-7-2)**

# <span id="page-0-0"></span>Assessment Corner

ALL SCHOOLS- INFORMATION (K-8, HIGH SCHOOL, AND YEARLONG)

#### New! OELPA

Additional students were updated in TIDE. Please check TIDE student lists against school rosters of OELPA-eligible students. If students are missing from TIDE, please use this link to add: <https://bit.ly/2IILNGQ>

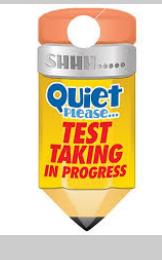

#### Reminders from Assessment Update 1/16/19

# Reminder!

NWEA

NWEA has released a new version of its Secure Testing Browser for students who test with Mac computers. The latest version is 4.0.0.3 and you can download it from the following url: [https://bit.ly/2LhLZhDÂ](https://bit.ly/2LhLZhD) (no login credentials are required). For assistance from CMSD IT, please reference ticket # 38976 opened by Tracy Queen-Tabor.

\_\_\_\_\_\_\_\_\_\_\_\_\_\_\_\_\_\_\_\_\_\_\_\_\_\_\_\_\_\_\_\_\_\_\_\_\_\_\_\_\_\_\_\_\_\_\_\_\_\_\_\_\_\_\_\_\_\_\_\_\_\_\_\_\_\_\_\_\_\_\_\_\_\_\_\_\_\_\_\_\_\_\_\_\_\_\_\_\_\_\_\_\_\_\_\_\_\_\_\_\_\_\_\_\_\_\_\_\_\_\_\_\_\_\_\_\_

#### **Assessments**

A IMSWEBplus (Universal Screening Benchmarks) Grades K-3 January 8, 2019- February 1, 2019

National Assessment of Educational Progress- NAEP Grades 4 and 8 January 28- March 15, 2019 (selected dates vary)

**OELPA** Grades K and 12 February 4- March 22, 2019 (selected dates vary)

New Early Learning A ssessments (ELA ) Grade Pre-K February 11 - April 26, 2019

**[Back](#page-0-2) to Top** 

# <span id="page-0-1"></span>Educator's Corner

PROFESSIONAL DEVELOPMENT January 2019 PD Opportunities [Click](http://www.clevelandmetroschools.org/Page/908) Here to view the Office of Professional Development's Calendar.

#### Upcoming opportunities for select audiences - A ttendance strongly recommended

Say Yes Scholarship Portal Training at East Professional Center Monday, January 28, 2019 from 8:30 - 10:00 or 10:30 - Noon in room 221

Resident Educator January 28, 2019- RE2 Meeting Late 4:45 PM - 5:45 PM East Professional Center

# New Teacher Learning Series - Assessment Extravaganza!

The third installment of the New Teacher Learning Series will be all about assessment. Whether you teach in a tested grade/content area or not, there is much you

The third installment of the New Teacher Learning Series will be all about assessment. Whether you teach in a tested grade/content area or not, there is much you need to know about our state assessments in order to be sure you are preparing and supporting our students. Come learn about the Ohio Sate Tests, formative assessments, and best practices to employ in the second semester for student success. And of course, there will be a \$50 Target gift card up for grabs. Lunch will be served at the session. New teachers will be compensated for attending.

Date: Saturday, February 2, 2019 Location: East Professional Center Time: 9:00 a.m.-12:00 p.m.

### Blended Learning in the ELA Classroom

#### Wednesday, February 6, 2019 from 8:30 am - 3:30 pm

Educational Service Center of Northeast Ohio; 6393 Oak Tree Blvd., South, Independence, OH 44131

#### Description:

This highly interactive workshop will provide teachers with an understanding of the fundamentals of blended learning through a blended experience. Teachers become the 21st century learners as they learn key instructional practices to help support effective integration of technology including choosing and designing blended instructional models, reinventing lesson plans using the PAACC framework (Personalization, Agency, Audience, Connectivity and Creativity), and identifying tools to engage students and personalize learning. This workshop is sure to set teachers on a course of success in redefining their teacher practices. Please bring a tablet or laptop, and an appetite to dig into blended learning.

[Click](https://files.constantcontact.com/08f35703401/eb4fd826-0f5b-4939-9677-60703b4f4eff.pdf) Here to more information.

# February 15, 2019 Professional Development

The February 15 Development day is one of those opportunities for schools leadership and district leadership to support quality professional development opportunities for educators. [Click](https://docs.google.com/document/d/e/2PACX-1vS0IZCON7LElFZ1O4nNOJ81oHOVCXzOBnR2zNGJk2YWDwQ9zew_HPAz4L4n6ZSCozqd9obasOMYE2DH/pub) Here for more details.

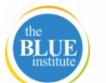

# BLUE In The Middle

February 15, 2019

The Blue in the Middle Institute is a unique opportunity to connect with teachers and other educators as we work towards successfully transitioning middle level students to high school. Registration closes at 5:00 pm on 2/8/19.

During the Blue in the Middle Institute, participants will:

- Acquire strategies in literacy and math designed to support CMSD instructional priorities in innovative ways.
- Participate in hands-on sessions facilitated by local and national experts.
- Recognize the challenges of understanding the "whole child".
- Attain effective means to motivate adolescents via engaging learning activities in all content areas.
- Receive a copy of "Fires in the Middle School Bathroom".

#### [Click](https://app.smartsheet.com/b/form/c4a38f6ce4f246fe95e58842959f0dd3) Here to register.

Please click [here](https://drive.google.com/file/d/1FB6fzULFQtzcr9LE96bRuRtrGloSTmAA/view) for session description

# Effective Planning Using Math Expressions Resources for Grades 4 and 5

#### February 15, 2019

Description: Teachers will explore resources found within Math Expressions that will assist with effective lesson planning. Teachers will have an opportunity to plan upcoming lessons. Teachers will need their Math Expressions Volume 2 TE and laptop computer.

Location: Glenville High School; 650 East 113th Street, 44108 Times: 8:30 am - 11:30 am or 12:00 pm - 3:00 pm

Questions? Email **[Elizabeth](mailto:elizabeth.nelson@clevelandmetroschools.org) Nelson Creel** 

#### [Click](https://forms.office.com/Pages/ResponsePage.aspx?id=5hclDfAM6ESigWCfRKquKW6RrKcxwT5Hu_pzS7eDB5pUMlFTN0tJVFk2S01aSUo3WUk3VkNCUElHUi4u) Here to register.

# SpringBoard Reading Workshop for High School

#### February 15, 2019

Participants will analyze how SpringBoard Close Reading and Writing Workshops help students to build skills to successfully engage with complex texts. Through interactive modeling and collaborative investigation, participants experience the key elements of the Close Reading Workshops, including strategies, a scaffolded protocol, visual literacy, and writing prompts that require synthesis of evidence from texts.

Location: Glenville High School, 650 East 113th Street Time: 8:30 am - 3:00 pm

#### [Click](https://forms.office.com/Pages/ResponsePage.aspx?id=5hclDfAM6ESigWCfRKquKW6RrKcxwT5Hu_pzS7eDB5pURUtDOU1VTEZCS05JQk1ISzJJWDE5N1FKRy4u) Here to register.

# Engaging Math Students in Higher-Order Thinking

#### February 15, 2019

Participants will explore how to establish and maintain rigor in the classroom through the use of purposeful tiered questioning, as well as teaching and learning strategies that promote engagement and foster higher-order discourse among students.

Location: Glenville High School, 650 East 113th Street Time: 8:30 am - 3:00 pm

[Click](https://forms.office.com/Pages/ResponsePage.aspx?id=5hclDfAM6ESigWCfRKquKW6RrKcxwT5Hu_pzS7eDB5pUNzNTT0cySEpRT0ZPRVFLR0ZIRVlHOTlZOS4u) Here to register.

# Advanced Placement PD Day

### February 15, 2019

The first session will be our College Board Regional Manager, Rashida Savage, who will lead a session on all the upcoming changes in AP next year...changes that will impact test coordinators directly in addition to AP teachers.

Location: East Professional Center

#### District PD for K-12 PE & HS Health Teachers- 8:30 AM - 2:30 PM, East Professional Center; [Click](http://www.clevelandmetroschools.org//site/Default.aspx?PageID=908&PageType=17&DomainID=195&ModuleInstanceID=1155&EventDateID=46781&CurrentView=month) Here to register.

PEP Grant Teachers Only-East Professional Center, 8:30 AM - 2:30 PM, [Click](http://www.clevelandmetroschools.org//site/Default.aspx?PageID=908&PageType=17&DomainID=195&ModuleInstanceID=1155&EventDateID=46370&CurrentView=month) here to register

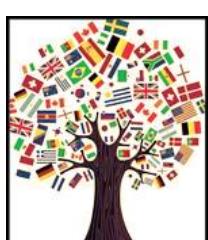

# 2019 Annual Multilingual Education Conference

We have reached our capacity for participants at the Multilingual Multicultural Education Conference 2019. We had to close registrations prior to the deadline stipulated. If for any reasons there are any cancellations, the Multilingual Education Office will send communication regarding the cancellations. Again, the participant registration for the Multilingual Conference is closed. Thank you

### 7 Ways to Rethink School/Family Partnerships

This article provides practical ways on how schools can rethink and improve family-school-community partnerships to address the complex needs of students and their families.

[Click](https://www.eschoolnews.com/2019/01/11/7-ways-to-rethink-school-family-partnerships/?all) Here to learn more.

# GreatSchools.org Launches New Education Newsletters for the 16 Million Latino Families in the U.S.

In an effort to better engage Spanish-speaking families, GreatSchools.org launched a newsletter for educators, care givers and families to share academic and socialemotional development throughout the school year. It contains culturally relevant articles, videos tip sheets and more.

[Click](https://markets.businessinsider.com/news/stocks/greatschools-org-launches-new-education-newsletters-for-the-16-million-latino-families-in-the-u-s-1027856747) Here to learn more.

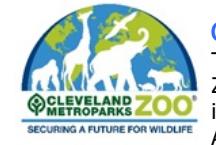

### Conservation Leadership Academy

The Conservation Leadership Academy is a pilot program where teachers will learn about global wildlife conservation issues and will assist the Zoo in developing lessons to help students identify solutions and take actions towards conservation problems. Teachers will apply to participate **WRETROPARKS ZOO** in a series of three workshops, which will focus on both the Zoo's Future for Wildlife conservation priorities and elements of Youth Participatory Action Research (YPAR). The conservation portion of the training highlights animal natural history and touches on geography, government affairs, social science, and fundraising that goes into managing conservation projects around the globe. The YPAR portion of the training

focuses in an innovative approach whereby young people are trained to conduct research to improve their lives and their communities. It provides skills in inquiry, evidence collecting and presentation, making students agents of positive change.

The Zoo is looking for five middle or high school grade teachers interested in participating in this pilot program.

[Click](https://www.clevelandmetroparks.com/zoo/learn/educational-programs/for-teachers) Here for details.

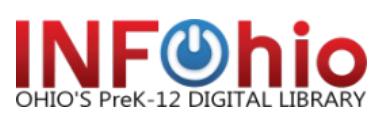

#### Earn college credit with INFOhio's Success in Six professional development modules

INFOhio, partnering with Ashland University, now offers continuing education college credit to those who complete [Success](https://success.infohio.org/) in Six, a series of self-paced, online, professional development modules that help educators implement digital resources in their classrooms. The modules introduce free INFOhio resources and focus on integrating digital content using current instructional strategies and trends. Topics include:

- Differentiation
- Career readiness
- Reading digital content
- STEAM
- Free digital content for your Google classroom
- Research skills

Registration is open for [Success](https://www.ashland.edu/founders/node/112401) in Six Mods 1-3 and Success in Six Mods 4-6. Completion of each set of modules is worth one credit through Ashland University. Complete them by Aug. 31, 2019, to earn credit.

[Click](https://success.infohio.org/about) Here for details.

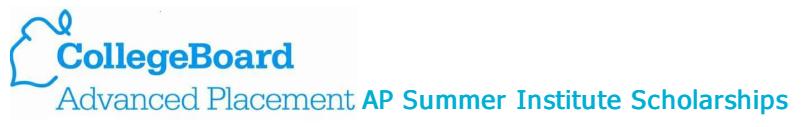

Each year, the College Board awards scholarships for qualifying teachers to attend an AP Summer Institute (APSI).

AP Fellows is an annual competitive grant program that provides AP Summer Institute scholarships for teachers at high schools serving minority or low-income students who have been traditionally underrepresented in AP courses. The \$1,000 scholarships cover the cost of APSI tuition. Remaining funds after the APSI has been paid, will be sent to the teacher to be applied toward travel and expenses.

Deadline to apply is 2/12/19.

[Click](https://apcentral.collegeboard.org/professional-development/workshops-summer-institutes/summer-institute-scholarships) Here for details.

#### Summer Institute For Teachers

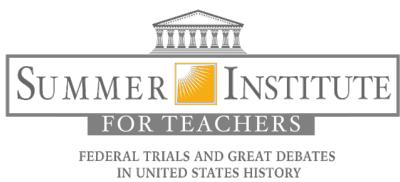

Summer Institute For Teachers June 23 - 28, 2019 in Washington, D.C.

This exciting Institute provides participants the opportunity to work closely throughout the week-long Institute with leading historians, federal judges, and curriculum consultants, focusing on three landmark federal trials through curriculum developed by the Federal Judicial Center.

Participation will be limited to 20 teachers. Travel, lodging, and meal expenses will be reimbursed to Institute participants according to U.S. government per diem rates.

Applications must be postmarked by March 1, 2019. Applications and more information can be found at - [www.ambar.org/summerinstitute](http://www.ambar.org/summerinstitute)

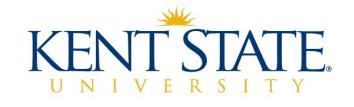

New Summer 2019! Gifted Intervention Specialist Endorsement

Wednesday, January 30, 2018 Information Session Where: Bedford City Schools Board Office, 475 Northfield Rd, Bedford, OH 44146 Time: 4:00 pm - 5:00 pm

[Click](https://files.constantcontact.com/08f35703401/0c46954f-dad9-4244-a341-c202adf80d35.pdf) Here for the flyer.

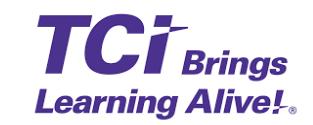

### Attention Grade 6 and 7 Social Studies Teachers

History A live! has aligned their Grade 6 and 7 curriculum (Ancient and Medieval) to the Ohio Learning Standards. The change will occur online beginning December 17, 2018. Below are short video clips explaining the changes. Questions? Email Brian [Thomas](mailto:bthomas@teachtci.com)

6th Grade Ohio TCI [Update](https://drive.google.com/file/d/0B1WJDHuQHZWCWUY3dFhnclYtUU0/view) 7th Grade Ohio TCI Update

# Self Paced History Alive! Course

Follow the below link for the self-paced course that teachers can use to get to know their online TCI resources and get the most out of them. <http://bit.ly/RiseTCI>

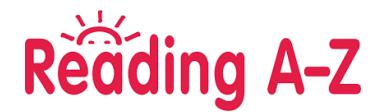

Teachers now have access to Reading A-Z on Clever! Here is the website <https://clever.com/in/cmsd>

#### Teacher Login Directions:

After logging into Office 365, you will reach the Office 365 home page, at the top left hand corner of this page you will see an icon that looks like 3 rows of small squares. Click on that icon and then select, the blue link that says "all apps". The list will then expand and you should see an icon for "Clever". Select "Clever" and use the "Active Directory link to sign in. Once you are logged into Clever, you will access to Reading A-Z, Imagine Learning, McGraw Hill, TCI (History Alive!) and Study Island resources.

# What, How, Who: Developing Mathematical Discourse

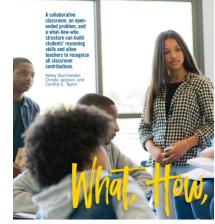

A collaborative classroom, an open-ended problem, and a what-how-who- structure can build students' reasoning skills and allow teachers to recognize all classroom contributions.

With an increased focus on using social discourse to enhance students' mathematical thinking and reasoning (NCTM 2014, Staples and King 2017), teachers are looking for discussion strategies that encourage middle level students to make sense of mathematical concepts. However, structuring these valuable discussions is complex. "Mathematical discourse should build on and honor student thinking, and provide students with opportunities to share ideas, clarify understandings, develop convincing arguments, and advance the mathematical learning of the entire class" (Smith, Steele, and Raith 2017, p. 123)

[Click](https://files.constantcontact.com/08f35703401/26b6fd5d-11c4-4554-a55a-f2844a43e78b.pdf) Here for the NCTM article.

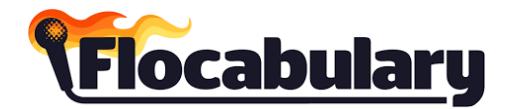

#### Flocabulary is now available through Clever!

Starting on Wednesday, October 31, teachers and students can log into their Clever portal to access Flocabulary. No need to remember usernames and passwords - Clever instant log in makes it possible to sign in with one click! Your classes and students will automatically roster, and any existing classes will be saved as long as you are registered at the correct school.

Please reach out to Marcus Thompson [\(Marcus.Thompson@clevelandmetroschools.org](mailto:marcus.thompson@clevelandmetroschools.org)) or Valerie Moniz ([valerie.moniz@flocabulary.com](mailto:valerie.moniz@flocabulary.com)) with any questions.

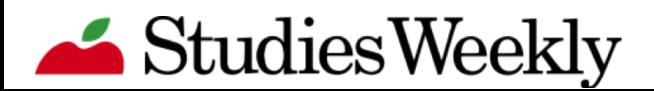

# Introductions for creating Studies Weekly accounts

- 1. Go to [www.studiesweekly.com/online](http://www.studiesweekly.com/online)
- 2. Under Register, click on Teacher
- 3. Choose your state and district then click next step
- 4. Choose the publication and grade that you teach then click next step
- 5. Enter your name, email, password of your choosing, confirm password, and select your school
- 6. Click I am not a robot and follow any prompts there, then click Register Teacher
- 7. You are now signed up and may begin using Studies Weekly Online.

Or, click on to this link: How to [Register](https://drive.google.com/file/d/0B3J8d73aGqIvN0JpY1c1dkY3bms/view) for a Studies Weekly Online Teacher Account.

#### **[Click](https://app.studiesweekly.com/online/pdod?utm_source=Studies+Weekly+Newsletter&utm_campaign=b735918316-Newsletter_11_25_2018&utm_medium=email&utm_term=0_58ff6ba303-b735918316-325955805&mc_cid=b735918316&mc_eid=ded86f3e53) Here** for On-Demand Training Webinars

Topics include: Unpacking Your Studies Weekly Box, Signing In and Getting Started, Resources at Article Level, Teacher Resources and much more!

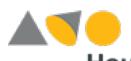

Houghton Login for Think Central **Mifflin** Harcourt, Journeys, Math Expressions and Science Fusion

#### Teacher Login Directions:

After logging into Office 365, you will reach the Office 365 home page, at the top left hand corner of this page you will see an icon that looks like 3 rows of small squares. Click on that icon and then select, the blue link that says "all apps". The list will then expand and you should see an icon for "Think Central". Select Think Central.

#### Student Login Directions:

Students will log into Think Central thorough the Think Central icon on the desk or by visiting [https://www-k6.thinkcentral.com.](https://www-k6.thinkcentral.com) Students sign in with their district username and password.

[Click](http://files.constantcontact.com/08f35703401/fd930961-c9cc-40a9-a3b1-78790cbd49c0.pdf) Here for directions for accessing student usernames and passwords.

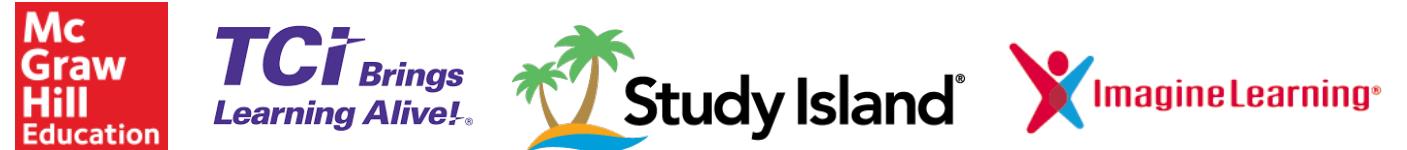

# Login for Imagine Learning, McGraw Hill, History Alive! and Study Island

#### Teacher Login Directions:

After logging into Office 365, you will reach the Office 365 home page, at the top left hand corner of this page you will see an icon that looks like 3 rows of small squares. Click on that icon and then select, the blue link that says "all apps". The list will then expand and you should see an icon for "Clever". Select "Clever" and use the "Active Directory link to sign in. Once you are logged into Clever, you will access to Imagine Learning, McGraw Hill, TCI (History Alive!) and Study Island resources.

#### Student Login Directions:

Students will log into Imagine Learning, McGraw Hill, History Alive and Study Island through Clever. The Clever link is found either on the student desktop or through the Clever *[link](https://clever.com/oauth/authorize?response_type=code&state=97c1e295ee699f7081f3e6faefbbd93427e2b2f06da98c37ce312ad06ab28b6b&redirect_uri=https%3A%2F%2Fclever.com%2Fin%2Fauth_callback&client_id=4c63c1cf623dce82caac&confirmed=true&channel=clever&district_id=55b7bcd43ca5be0100000ee6)* found on the student page.

[Click](http://files.constantcontact.com/08f35703401/fd930961-c9cc-40a9-a3b1-78790cbd49c0.pdf) Here for directions for accessing student usernames and passwords.

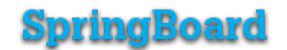

Directions for creating a SpringBoard Digital Account Copy and paste the following into your web browser: <https://clevelandmetropolitanoh.springboardonline.org> Click on New to SpringBoard? Enter the Access Code: JDKBMO Answer the questions to complete the registration

[Click](http://files.constantcontact.com/08f35703401/48877f69-c8d6-4dfe-b91a-f26f1cab75ce.pdf) Here for directions to create an online class. [Click](http://files.constantcontact.com/08f35703401/b9cc65cd-c948-42dd-9506-af42b6524533.pdf) Here for directions for student self registration.

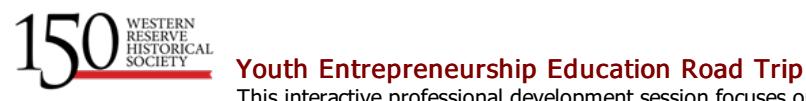

This interactive professional development session focuses on a scheduled day trip to both WRHS sites, Hale Farm & Village and the Cleveland History Center, where teachers experience all three programs that make up the YEE continuum. Road trips serve as team-building experiences for participants, further cementing the YEE experience into a school's culture.

[Click](https://www.wrhs.org/youth-entrepreneurship-education/yee-professional-development-opportunities/) Here for Dates and Details.

### <span id="page-5-0"></span>Summer Scholars Program

The Joyce Ivy Foundation Summer Scholars Program provides scholarships for talented high-achieving young women from the Midwest to participate in academic summer programs at some of the country's top colleges.

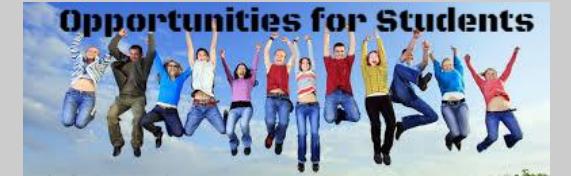

Scholarships are awarded based on merit and financial need. The 2019 application is now available online. Please share this information with your talented female sophomores and juniors. A pplication deadline is Friday, March 1, 2019.

[Click](https://www.joyceivyfoundation.org/summer-scholars.html) Here for additional information.

# Law and Leadership Institute 2019

# Summer Session: June 24 - July 27, 2019

The Law and Leadership Institute is a program that starts at the beginning of high school and continues until high school graduation with the end-goal of preparing students to be successful leaders in college and the profession of their choosing. Attendance to each Law and Leadership Institute session is essential. The program is academically rigorous and introduces topics related to law and leadership that are often not taught in other academic settings. There are also long-term projects that can only be accomplished with the participation of all students with each session building on the one that came before.

Please share this opportunity with current 8th grade scholars.

[Click](https://files.constantcontact.com/08f35703401/cc33a5d2-a92e-4bad-9a40-dd8cc2268206.pdf) Here for additional information. Questions? Email Wanda [Shealey](mailto:wanda.shealey@clevelandmetroschools.org).

### Girls Who Code

Interested in learning how to code? Do you want to build Apps and meet Professional Women in Engineering? Free - 2 hour Saturday computer science classes that meet during the academic year Open to girls in Grades 9-12 at Case Western Reserve University

[Click](https://files.constantcontact.com/08f35703401/410edb85-33dc-41c3-9002-727e003bb713.pdf) Here for details.

# 2019 Cleveland Clinic Summer Internships Programs

#### A ccepting applications!

Cleveland Clinic offers summer internship experiences that give Northeast Ohio middle and high school students the opportunity to learn and work alongside worldrenowned caregivers at Cleveland Clinic's Main Campus, Regional Hospitals, Family Health Centers, and Administrative Campuses. Through their experiences in the internship programs, students gain exposure to healthcare fields and careers in clinical and non-clinical settings.

[Click](https://files.constantcontact.com/08f35703401/053be3b8-6421-4b68-bec8-9acb022d25e1.pdf) Here for the informational flyer. [Click](https://files.constantcontact.com/08f35703401/973320d9-f08f-4de5-be98-7cee22f0c124.pdf) Here for the application.

# 2019 Free Speech Essay Contest

#### ESSAY PROMPT:

Throughout 2018, there have been many conflicts surrounding free speech. From college campuses to the White House and with an increasingly polarized environment, both on and offline, people disagree about how free speech should be utilized and protected in their daily lives. These disagreements about free speech seem to have widened the rift between the left and right and to have made compromise on important issues difficult to reach. In such trying times, we often question whose voice has a right to be heard. What are the biggest threats to freedom of speech? What should be done to protect this core value of American Democracy?

#### DEADLINE: March 11, 2019

ELIGIBILITY: All high school students (9-12th grade) in public, private, parochial, charter, and home schools in Northeast Ohio Contest winners can win up to \$1000 and the chance to read their essay at a City Club forum?

[Click](https://freespeech.submittable.com/submit) Here for details.

### PROJECT YESS

### Youth Empowered to Succeed through Sailing

Project YESS students are provided training on Seamanship, Celestial Navigation, Water Safety and Environmental Awareness to prepare for the sail. In addition to learning basic maritime skills, YESS Students have the opportunity to gain valuable life-skills such as leadership, teamwork and accountability.

Learn more at the Recruitment Event being held on February 9, 2019. Location: Davis Aerospace & Maritime High School ; 1440 Lakeside Avenue, Cleveland,

RSVP - [CLEProjectYESS@gmail.com](mailto:CLEProjectYESS@gmail.com)

# The Rotary Club of Cleveland Richard W. Thomson Memorial 4-Way Test Speech Contest

# Thursday, February 28, 2019

9:00 am Windows on the River, 2000 Sycamore

Open to all city of Cleveland High School Students - 1st Place: \$300, 2nd Place: \$200 and 3rd Place: \$100 The top two winners advance to the District Contest on Saturday, April 6, 2019

The purpose of the speech is to apply the principals of Rotary International's 4 Way Test to a current ethical issue. Identify a topic you feel passionate about, adopt a point of view and persuade others. Evaluate your recommendations by answering the following questions:

- Is it the TRUTH?
- Is it FAIR to all concerned?
- Will it build GOODWILL and BETTER FRIENDSHIPS?
- Is it BENEFICIAL to all concerned?

[Click](https://files.constantcontact.com/08f35703401/50fc1ab0-db1c-421d-9283-21d246b44486.pdf) Here for contest details.

# 2019 Breaking Barriers Essay Contest

### Deadline: March 14, 2019

Each year, April 15 marks the anniversary of Jackie Robinson breaking the color barrier in baseball in 1947. Honoring this important event, the Breaking Barriers Essay Contest is a chance for diverse students of all backgrounds in grades 4-9 to share personal stories about how they use Jackie Robinson's Nine Values to face their own barriers.

[Click](https://files.constantcontact.com/08f35703401/dd3bb46e-75f1-4aca-9010-2da80c44ac04.pdf) Here for details.

# The Math Corps at Cleveland State University

The Math Corps at CSU Summer Camp (grades 7, 8, 10-12) is a six-week program serving about 120 students each year on Cleveland State's campus. Students receive math instruction in both basic and advanced topics while being immersed in a culture of excellence. The core values of kindness, integrity, and courage are promoted throughout the program along with a powerful sense of family. The high school students serve as "big brothers" and "big sisters" to the younger students, while faculty and college students serve as mentors. All participants are held to strict standards with regard to attendance, homework and behavior, but having fun is considered to be the program's most important requirement.

[Click](https://files.constantcontact.com/08f35703401/bc28a5a2-acb8-443d-98ce-90a87156ea4f.pdf) Here for details. [Click](https://files.constantcontact.com/08f35703401/5b0db3c4-e33f-42e7-b45e-386dbc56b9c8.pdf) Here for student testimonials.

# Bank of America Student Leader Program for Grades 11 and 12

Student Leaders® recognizes those who lead and serve in their own communities and beyond. Bank of America will connect Student Leaders to tools and resources that will help them make communities better.

As a Student Leader, you will:

- \* Work as a paid intern at a local nonprofit for eight weeks
- \* Attend the week-long Student Leaders Summit in Washington, D.C.
- \* Develop leadership and career skills
- \* Connect with like-minded students from your own community and across the country

Apply from November 11, 2018 to February 1, 2019

Visit [bankofamerica.com/studentleaders](https://about.bankofamerica.com/en-us/what-guides-us/student-leaders.html?cm_mmc=EBZ-EnterpriseBrand-_-vanity-_-EB01VN00BB_studentleaders-_-NA#fbid=bHNx7c5A-CZ) for additional information.

### [Click](http://files.constantcontact.com/08f35703401/149e5e1e-4872-436e-ba1d-2ec6e3863e28.pdf) Here for flyer.

### Day in the Life of a Buckeye

Ohio State is offering this event again on 3/27/19 in Columbus and our students are able to participate. While it is during spring break, College Now has agreed to chaperone the trip with two pickup-points, John Marshall High School and East Professional Center. There are three steps to register:

- 1. Fill out the [link](https://docs.google.com/forms/d/e/1FAIpQLSch7rsTTCWcnCxW02ykRoxopCizk53Pa6n-2Bm9qXJkwmP11w/viewform) or complete the Excel sheet for group registrations. This must be completed by January 18th
- 2. Have the students fill out the **[participation](http://files.constantcontact.com/08f35703401/da59ba3d-085c-4f7b-86af-cfd17a66d13c.pdf)** form from Ohio State
- 3. Have students fill out the permission slip to ride the bus. This form is coming and isn't needed until closer to the trip itself.

The day typically starts in Columbus around 8, so the buses will leave around 5:30 am and return around 7:30 pm. Students are partnered with a current Ohio State student and shadow the student all day. There is includes going to class, any un-structured time, shadowing at a work-study job, or any other college related activities. There is a formal program as part of the introduction and lunch is included on campus. I've attached a previous year's schedule. This is targeting 10th and

11th grade students whether they want to go to Ohio State or not. OSU is looking to get more first generation and underrepresented students on campus, whether they attend Ohio State or not.

Contact your guidance for additional information.

#### NEOSEF 2019

The Northeastern Ohio Science and Engineering Fair is gearing up for another great year of work by students in grades 7-12.

The fair takes place March 11-14, 2019 at Cleveland State University.

Thanksgiving break is a great time for your students to get started on theirprojects!!!!

Students present their work and compete for more than \$40,000 in cash prizes and awards including an all expense paid trip to Phoenix, AZ for the International Science and Engineering Fair.

Registration opens December 1, 2018 and ends February 8, 2019.

Visit [www.neosef.org](http://www.neosef.org) for more information and forms.

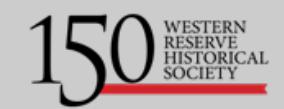

# Entrepreneurial Spirit Start Here!

Now in its sixth year, Youth Entrepreneurship Education (YEE) at the WesternReserve Historical Society has cultivated the entrepreneurial spirit in over 25,300 Cleveland Metropolitan School District students in fourth, fifth and sixth grades.

YEE field experiences unpack Ohio's Learning Standards in English Language Arts, Economics, Financial Literacy, and Social Studies. They also provide you with classroom curricula, including student handbooks, for pre and post field experiences.

classroom curricula, including student handbooks, for pre and post field experiences.

All field experiences are no cost and include free transportation.

4th grade: Roots of Entrepreneurship in Northeast Ohio Location: Hale Farm & Village

5th grade: Setting the World in Motion Location: Cleveland History Center

#### 6th Grade: REVolution\* Location: Cleveland History Center

\*Refreshed to include the new Cleveland Starts Here® exhibit sponsored by the Jack, Joseph and Morton Mandel Foundation and the Chisholm Halle Costume Wing

#### Interested in scheduling an experience?

**[Click](https://www.wrhs.org/youth-entrepreneurship-education/youth-entrepreneurship-education-experiences/#anchor) Here** to Schedule

Or Contact Alayna "Laney" Moreman, Entrepreneurship Education Manager [amoreman@wrhs.org](mailto:amoreman@wrhs.org) | 216.571.5722 x 1506

<span id="page-7-0"></span>**[Back](#page-0-2) to Top** 

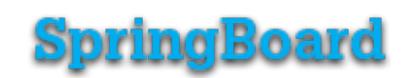

# Writing Workshops

To provide opportunities for additional instruction and practice, the SpringBoard writers have developed a series of writing workshops. These online writing workshops offer a sequence of activities designed to provide direct writing instruction in the writing process and in specific writing genres. The workshops use the writing process as the core of the instructional sequence. Each workshop guides students through the writing of three separate texts: one that is co-constructed as a class with direct guidance from the teacher, one that is peer constructed, and one that is written independently. The following workshops are available on SpringBoard Digital.

- The Writing Process
- Argumentative
- Explanatory
- Narrative
- Response to Literature
- Poetry
- Script Writing
- Research

[Click](http://files.constantcontact.com/08f35703401/b6e8d59f-da40-493c-8665-1f8e13cce465.pdf) Here for the ELA Instructional Newsletter

[Click](http://files.constantcontact.com/08f35703401/af9cee25-806a-405d-9800-d53fb087066c.pdf) Here for the Math Instructional Newsletter

[Back](#page-0-2) to Top

# <span id="page-7-1"></span>Social Emotional Learning Corner

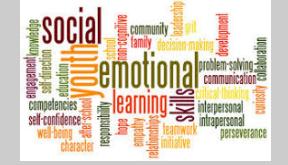

### SEL Is Good Teaching

If you're engaging all students in classroom discussions, offering them responsibility and choice, and communicating with warmth and support, you may already be teaching SEL.

Many teachers intuitively know that connecting with their students at an emotional level is key for young people's academic, social, and emotional growth. These teachers care deeply about students, paying attention to the climate in the classroom, their students' engagement during instruction, or their response to feedback. Research in the field of SEL has proven what effective educators already knew and had been doing all along: social and emotional skills have an important role in learning.

[Click](https://www.edutopia.org/blog/sel-is-good-teaching-lorea-martinez) Here for the Edutopia article.

# Attention High School Teachers

Are you looking for content based lessons to use during your class meetings?

If so, [Click](https://sharemylesson.com/search?search_api_views_fulltext=SEL+Class+Meeting) Here for an extensive list of lessons that build SEL skills like self-awareness, relationship skills and responsible decision making while teaching the academic content standards. These lessons were created by CMSD teachers.

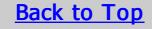

# <span id="page-7-2"></span>TDES (Teacher Development Evaluation System)

TDES is the Teacher Development and Evaluation System for the Cleveland Metropolitan Schools. Based on the Charlotte Danielson Framework for Professional Practice, TDES has transformed an outdated employee evaluation checklist into a comprehensive system based on self-reflection, observation, feedback and a plan for growth.

The TDES portal is opened! To access the portal go to the CMSD TDES Homepage then to the Great Teachers & Great Leaders portal found on the right side of the homepage. You will use your CMSD login to enter the portal. There is a new user interface but the process remains the same. Please remember to use Chrome.

Walkthrough 2 is due February 1.

Follow the **[link](https://files.constantcontact.com/08f35703401/5ac83bd7-17fe-4a33-8ebd-a306ccd0a971.pdf)** for this week's update.

# [Back](#page-0-2) to Top